## Data Quality Monitoring for the CMS Silicon Strip Tracker

### M. A. Borgia University of Turin & INFN CHEP 2009 On behalf of the CMS Silicon Strip Tracker **Community**

 $24$  and  $24$  and  $24$  and  $24$  and  $24$  and  $24$  and  $24$ 

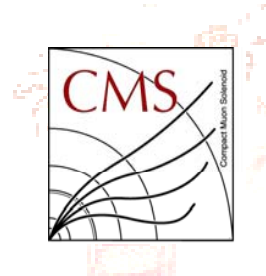

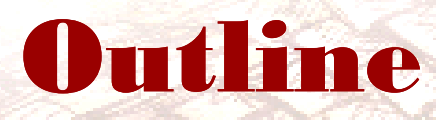

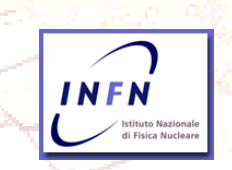

- ¾ Introduction: the CMS Silicon Strip Tracker layout ¾**CMS Data Quality Monitoring (DQM) deployment** ¾ DQM framework ¾ What and how the DQM monitors ¾ DQM tools
- $\triangleright$  Data certification
- $\triangleright$  Long term monitoring
- $\triangleright$  Performance

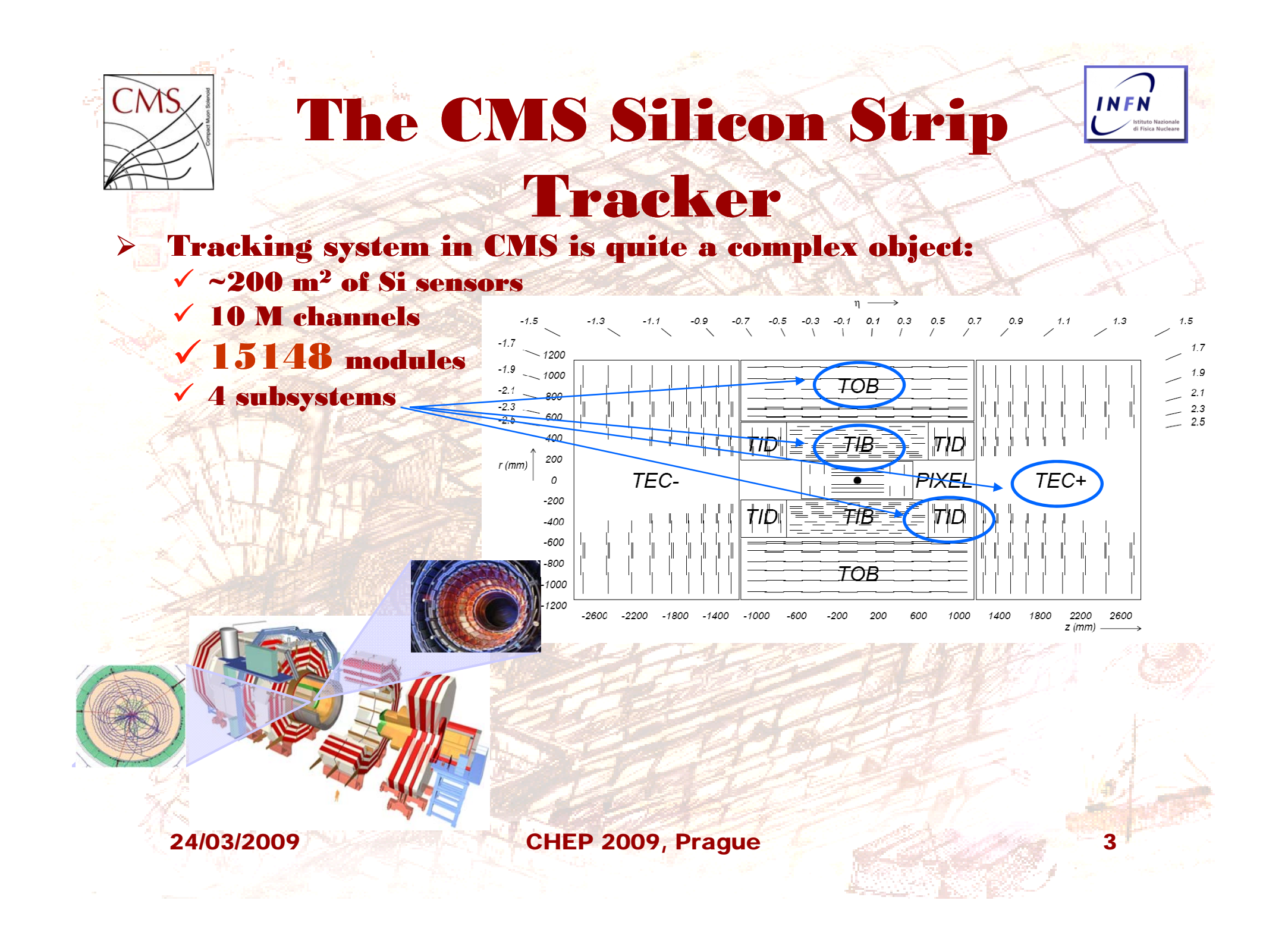

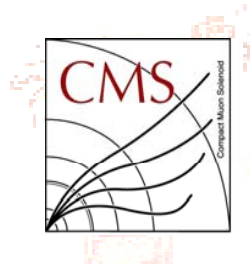

# The Data Quality Monitoring deployment

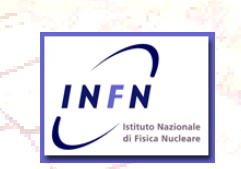

### ¾ Online DQM

- $\checkmark$  Real time and uses fraction collected events
- $\checkmark$  Monitors detector performance and efficiency

### ¾ Offline DQM (During prompt reconstruction)

- $\checkmark$  Full statistics within a few hours of latency, uses best calibration
- $\checkmark$  Detailed monitoring of detector performance and reconstruction algorithms  $\checkmark$ Data certification

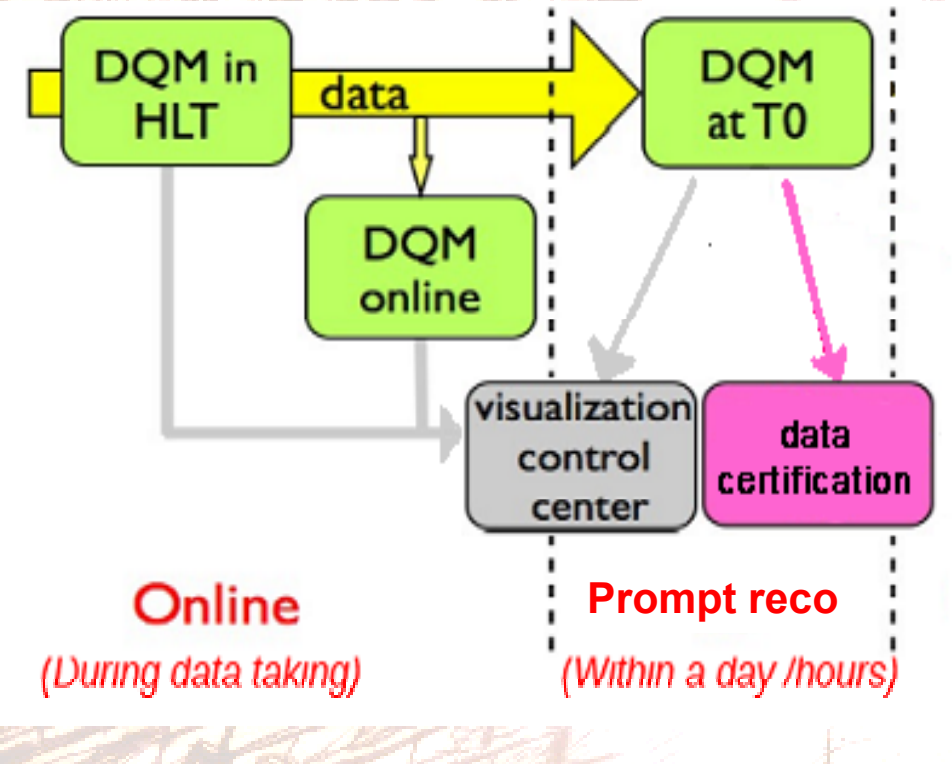

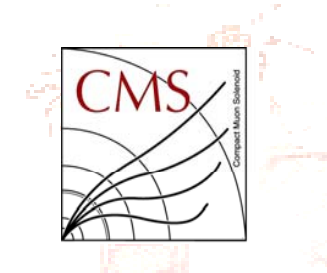

# DQM framework

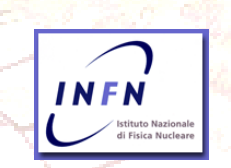

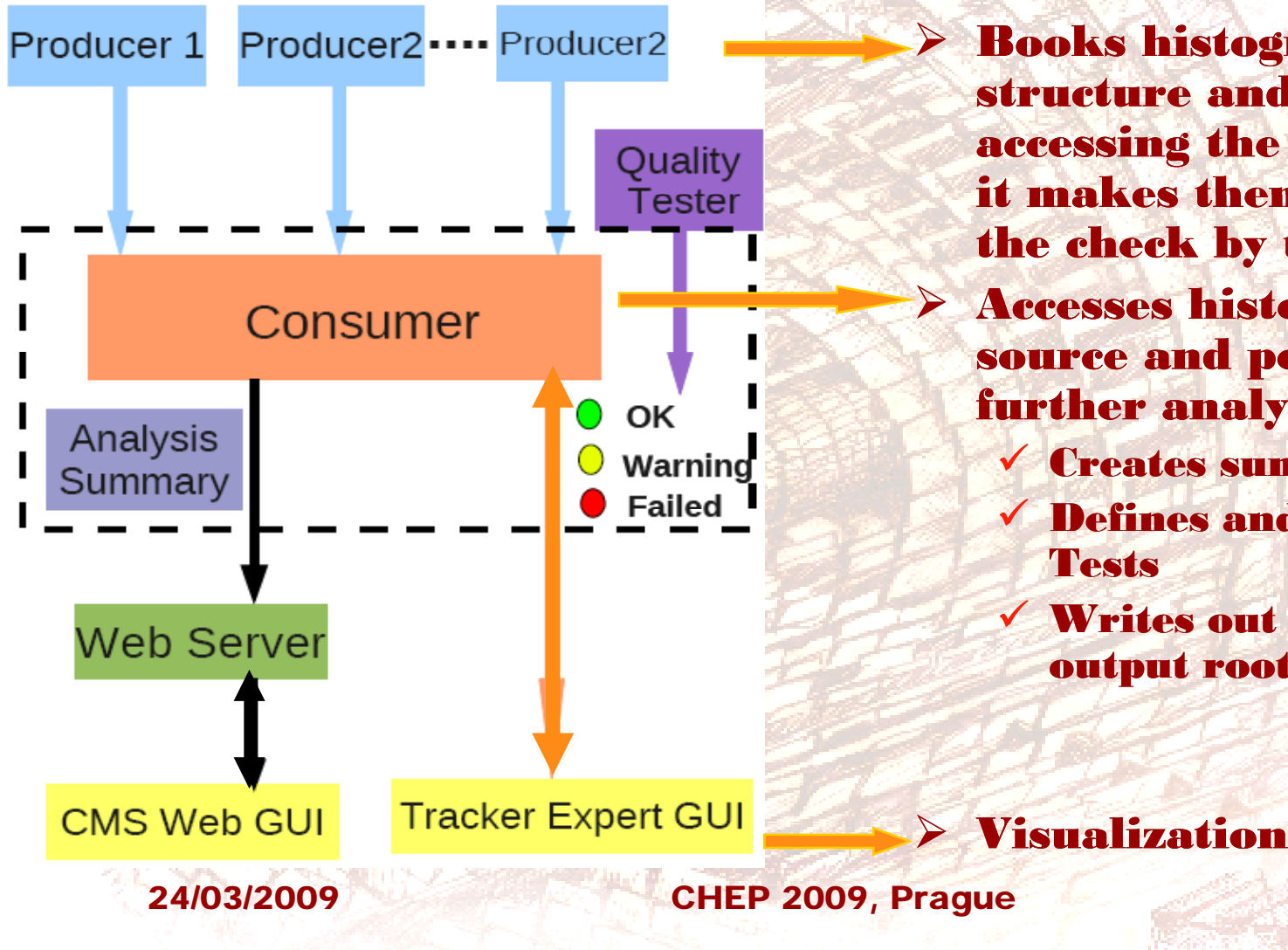

 $\triangleright$  Books histograms in a tree structure and fill them accessing the events. Then it makes them available for the check by the shifter

- ¾ Accesses histograms from source and performs further analysis:
	- 9 Creates summary histos
	- $\checkmark$  Defines and applies Quality **Tests** 
		- Writes out all results in output root files

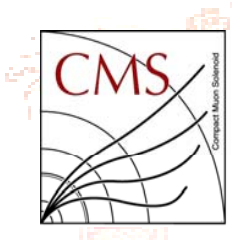

 $\checkmark$ 

 $\checkmark$ 

# What the DQM monitors

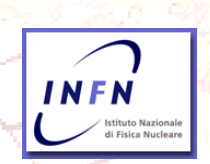

#### ¾The DQM Producers define the quantities to be monitored

- Raw data (readout and unpacking errors)
- $\checkmark$  Digi and Cluster properties (also related to the tracks)
	- **Global track parameters**
	- **Residuals of hits**

### **300000 histograms**

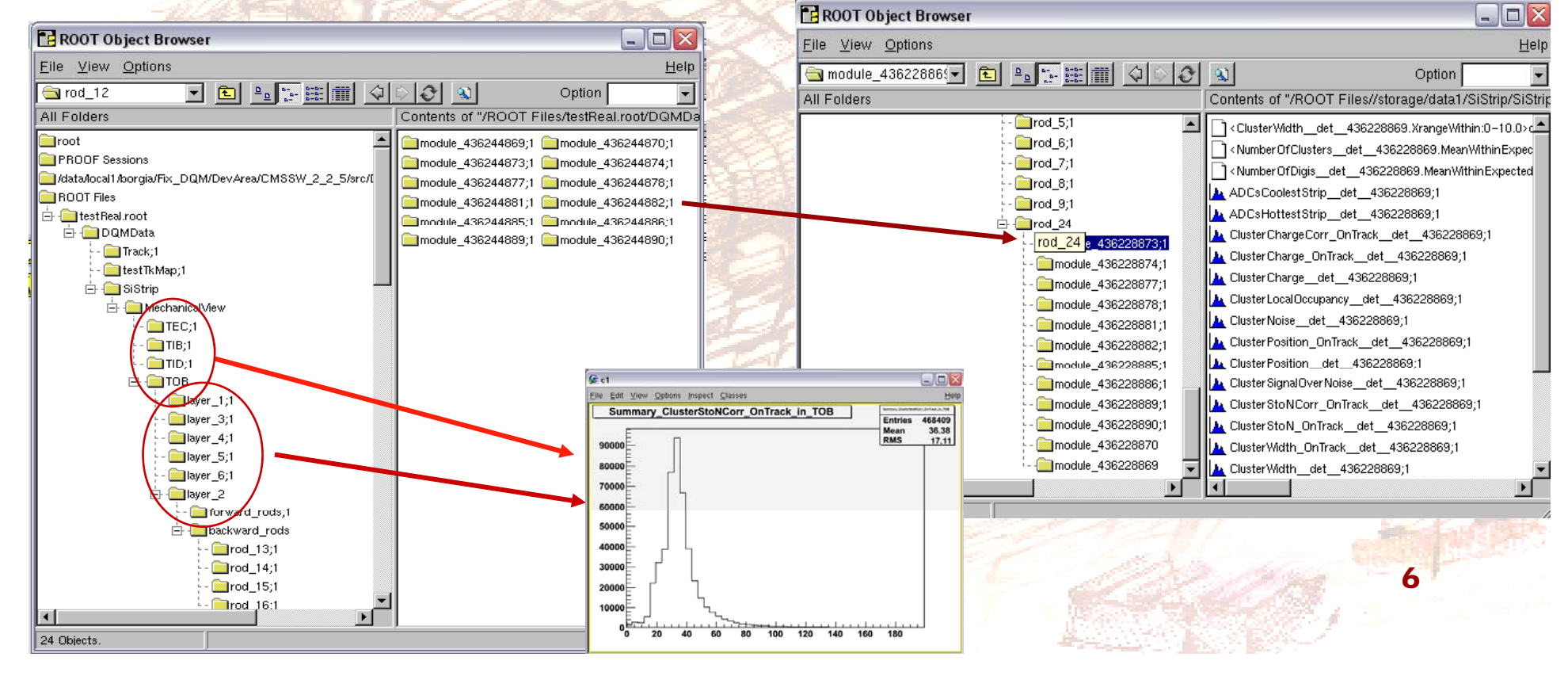

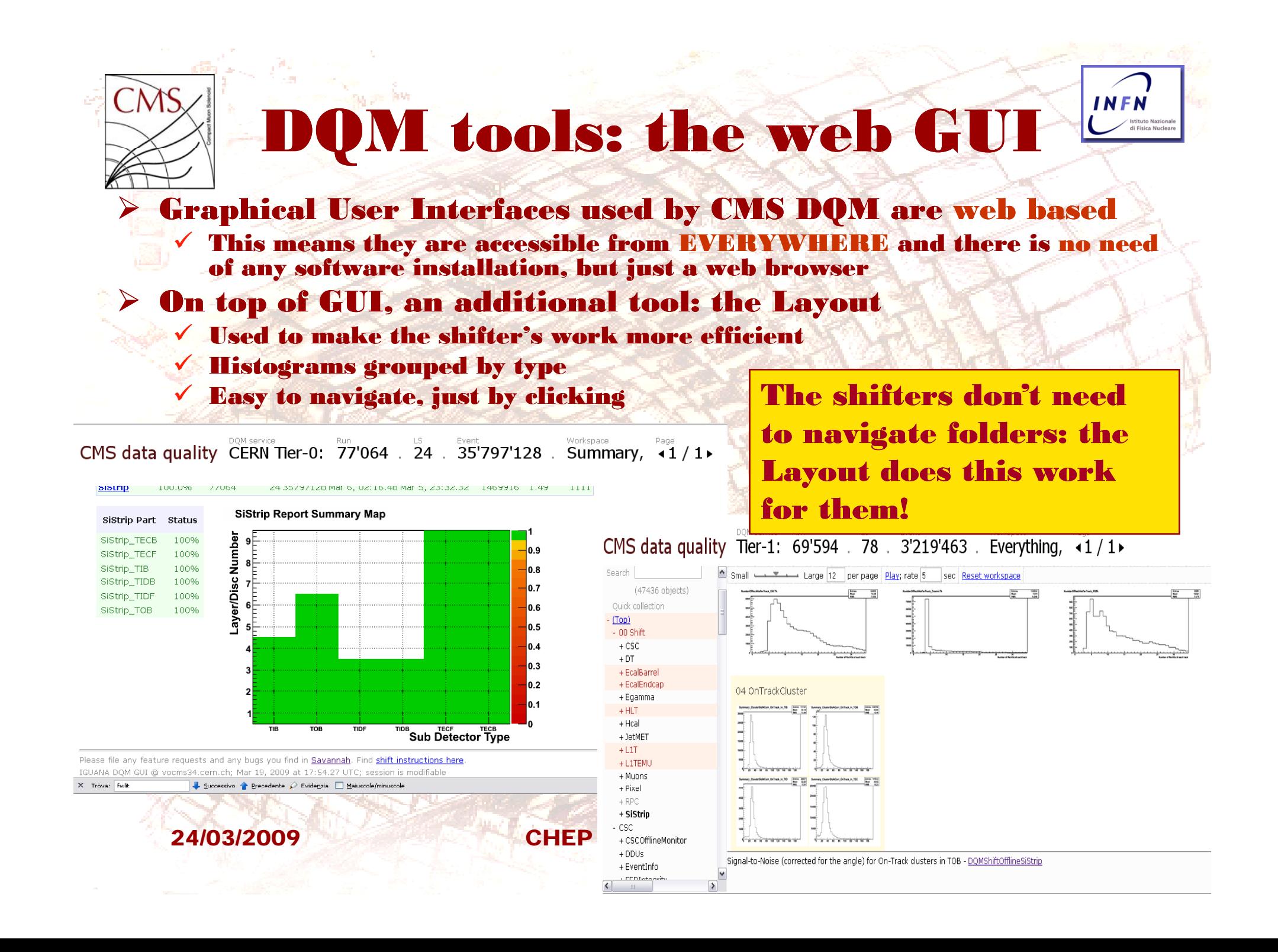

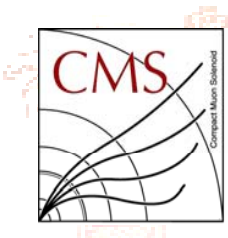

# DQM tools: the Consumer Summaries

INFN

 $\triangleright$  The Consumer uses detector level histograms to create summaries  $\checkmark$  Mean/rms values from detector level histograms are used to create summary histogram

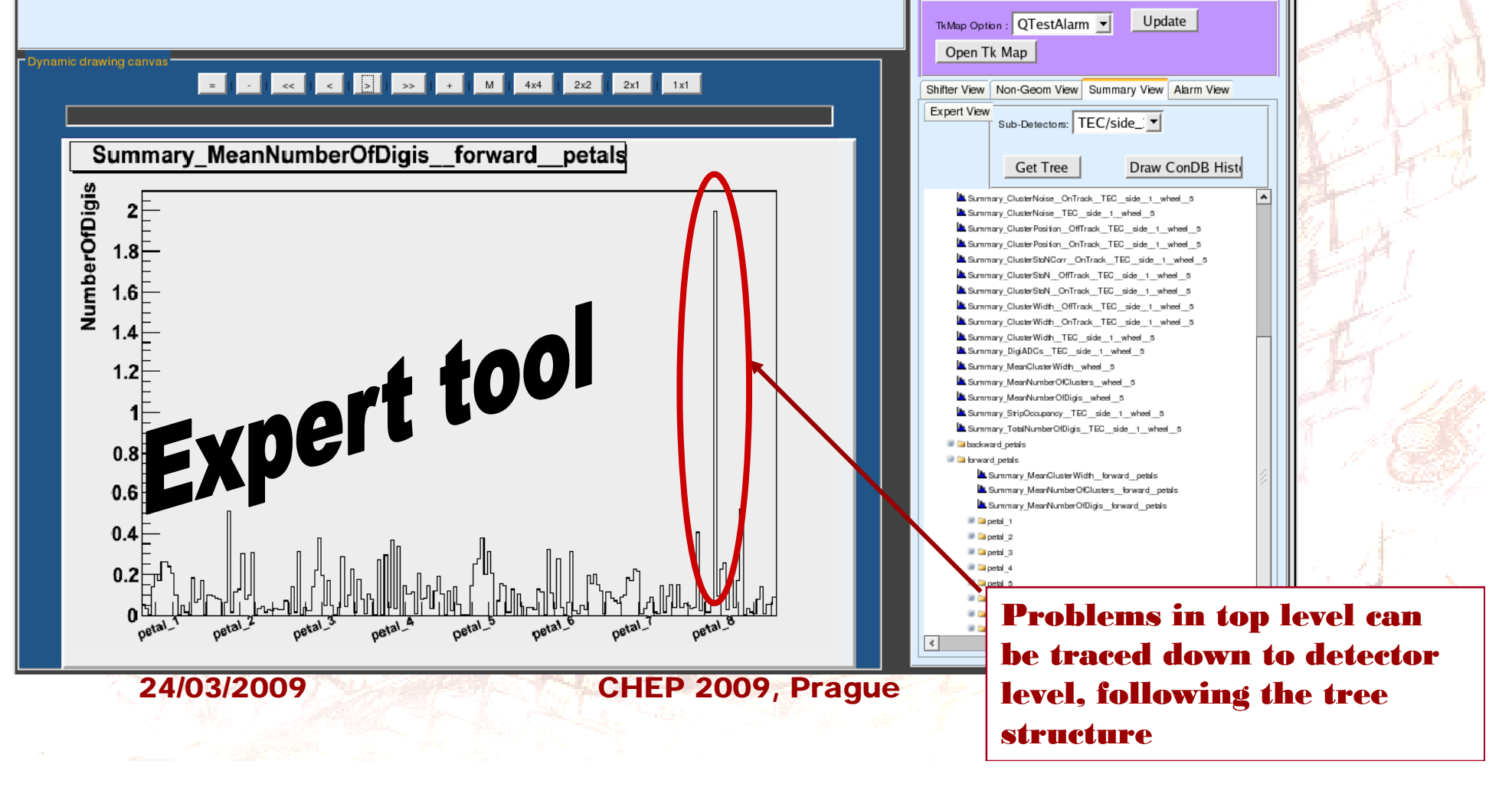

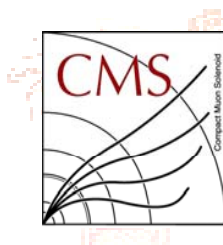

# DQM tools: the Quality Tester

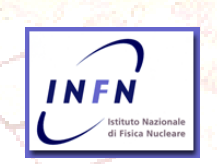

 $\triangleright$  In order to let the shifter work efficiently, an automatic tool that allows the application of tests on histograms to check the quality quickly has been developed

- $\checkmark$  Histograms compared with reference (sophisticated and simple statistical test)
- $\checkmark$  Histograms are qualified: a label is attached to them with the result of the test
- $\checkmark$ Finally alarms generated from test results

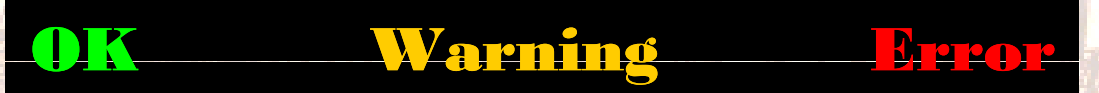

- ¾ The alarm levels can be adjusted depending on the need
- $\triangleright$  Quality tests (QTest) configured and attached to the histograms through xml files
- $\triangleright$  Automatic determination of histogram quality is a complex and difficult task in such huge system of histograms. The QTest tool in DQM allows to configure and use it in a simple way

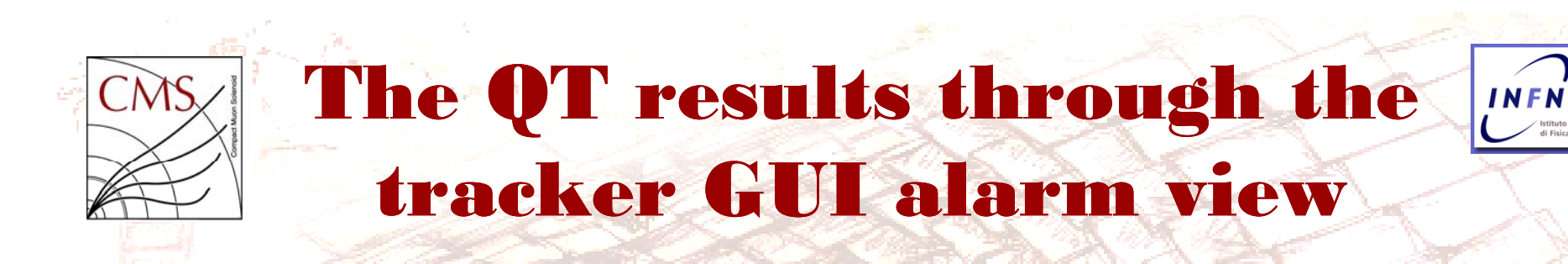

di Fisica Nuclear

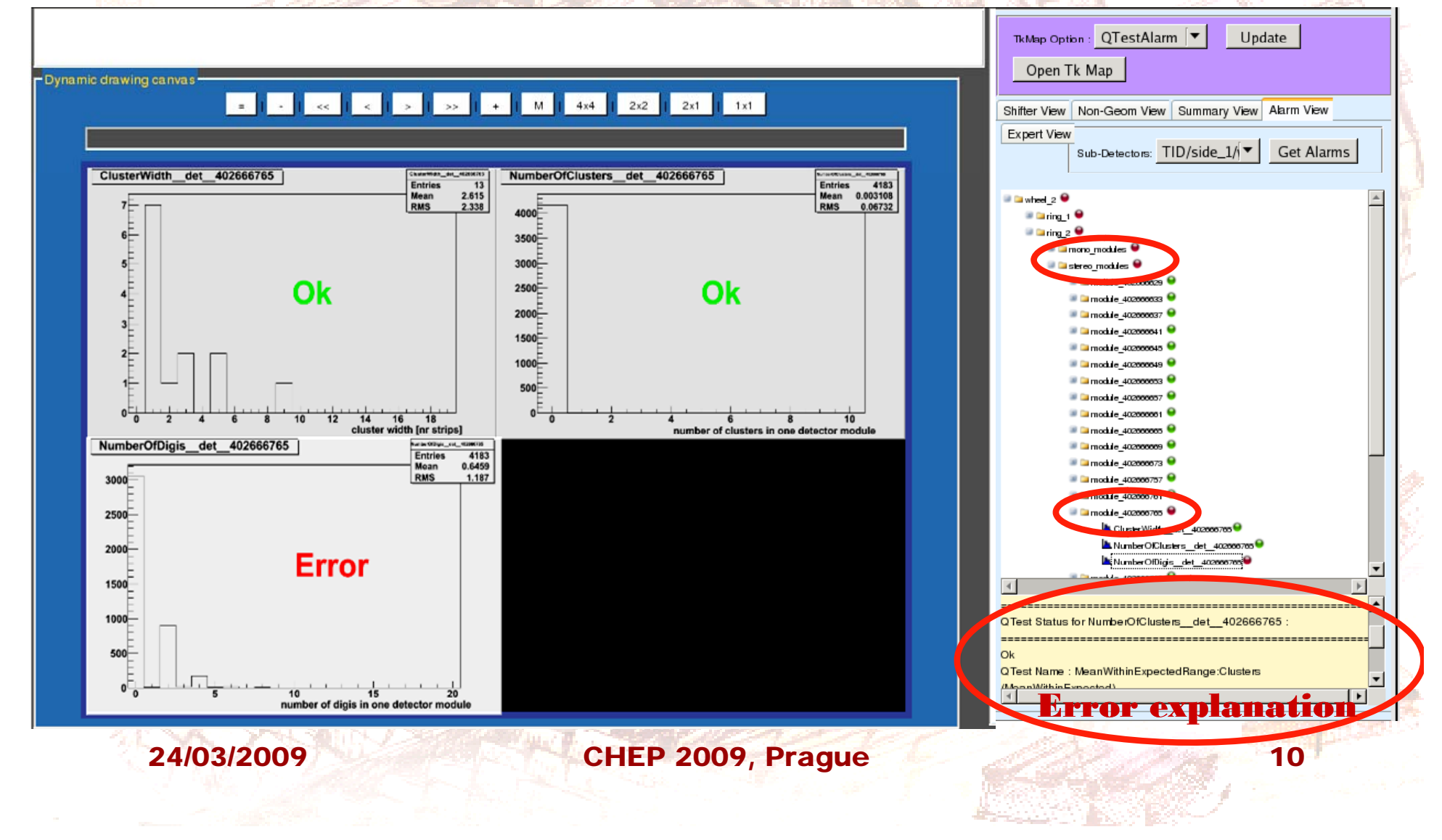

## Data certification

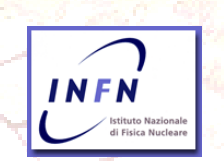

¾ DQM fundamental to define the goodness of data, but also to monitor detector and reconstruction conditions. This is done on a run by run basis through the Data Certification procedure

 $\checkmark$  Two steps: on line  $+$  off line

 $\bigcap$ 

- $\checkmark$  Two kinds of checks: some automatic (via scripts), some manually (direct view)
- $\checkmark$ Scripts check automatically if values are in an expectation range or if distribution shapes are consistent. If not  $\rightarrow$  check manually

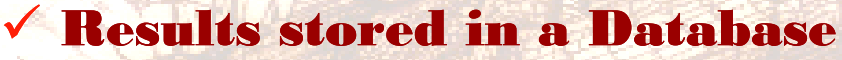

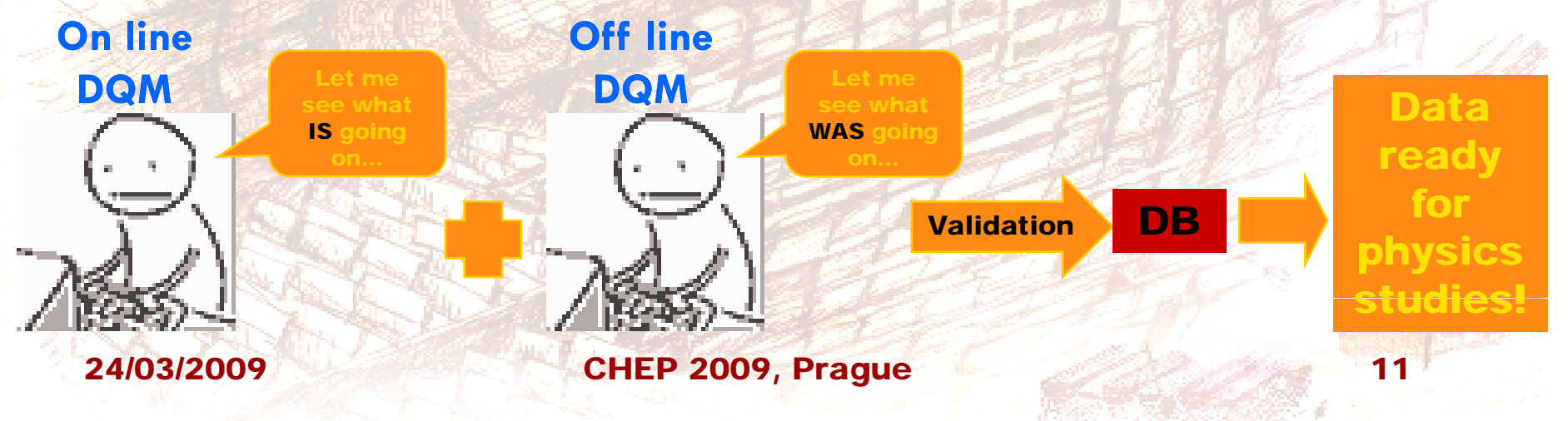

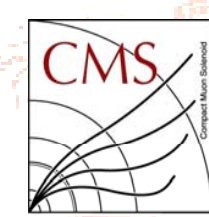

## Long term monitoring

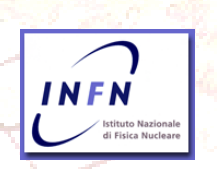

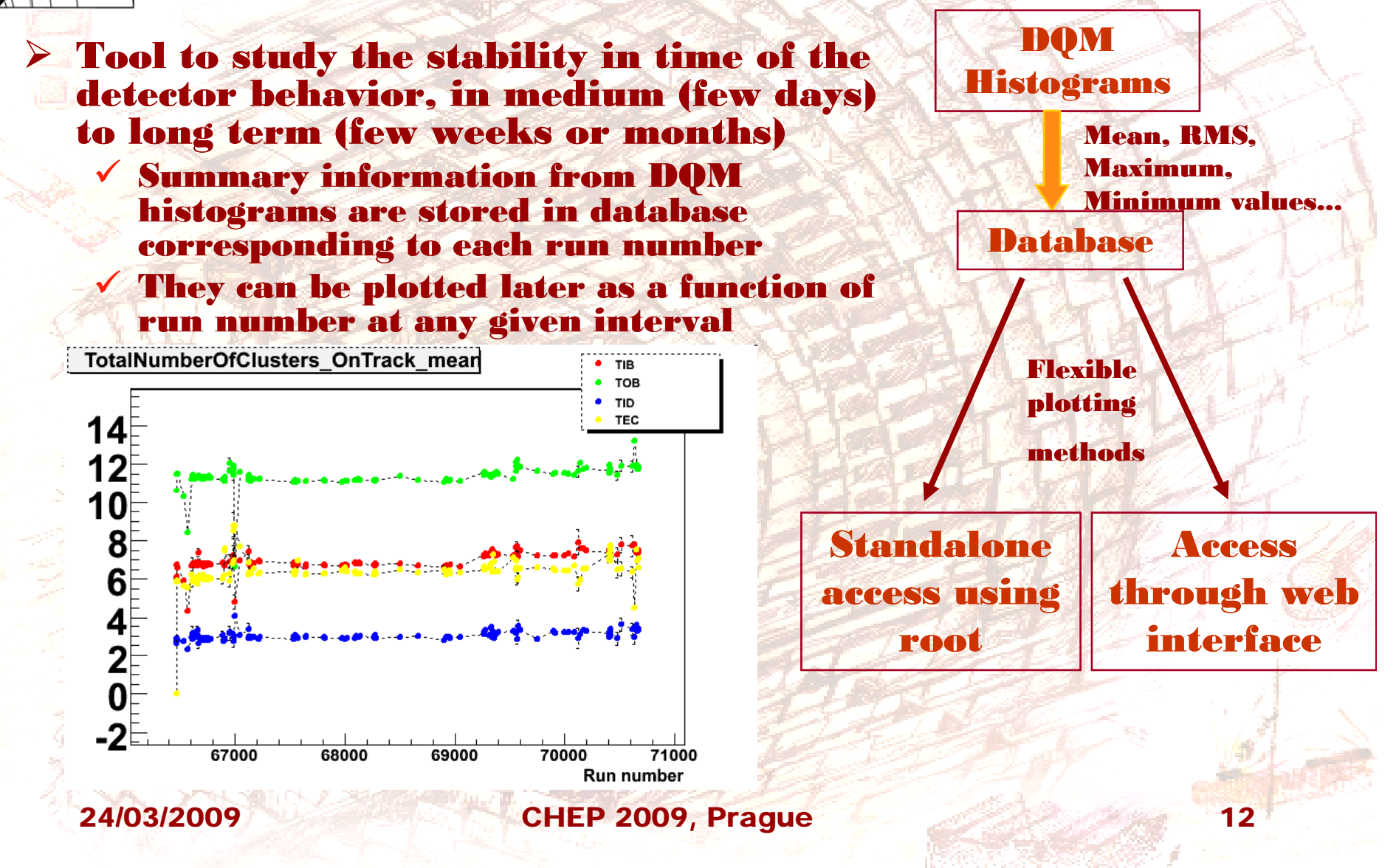

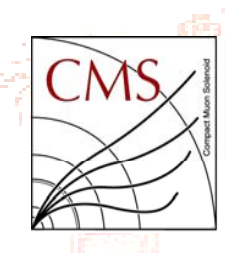

### Performance

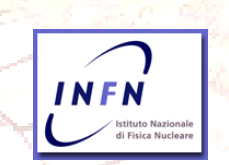

- ¾ DQM tool extensively used during the last months in cosmic data taking of CMS
- ¾ Stressed and tested deeply
- ¾ It was able to run stably even for runs that lasted more than 12 h on line, and always stably at Tier0 (offline)
- A total of 350 M events processed and used both for monitoring performance and for data certification
- ¾ Resources usage
	- $\checkmark$  On line, with full granularity, together with the reconstruction ~2GB of RAM
	- $\checkmark$  Off line, with a reduced granularity in order to share resources with the other processes, ~0.5 GB of RAM

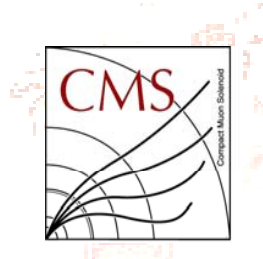

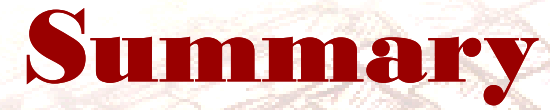

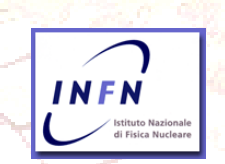

¾ The DQM of the CMS Silicon Strip Tracker is a powerful tool to monitor and certify the data

- $\checkmark$  Versatile, as can run in different environment (on line, off line)
- <sup>9</sup>Easy to use, even for non expert people
- 9Efficient in summarize information from so large an amount of detectors (~15000)
- <sup>9</sup>Immediate to spo<sup>t</sup> problems (clear alarms)
- $\checkmark$  Fundamental to monitor the detector and the reconstruction both in the short term and in long periods
- $\checkmark$  Proved functionality and reliability in first cosmic data taking